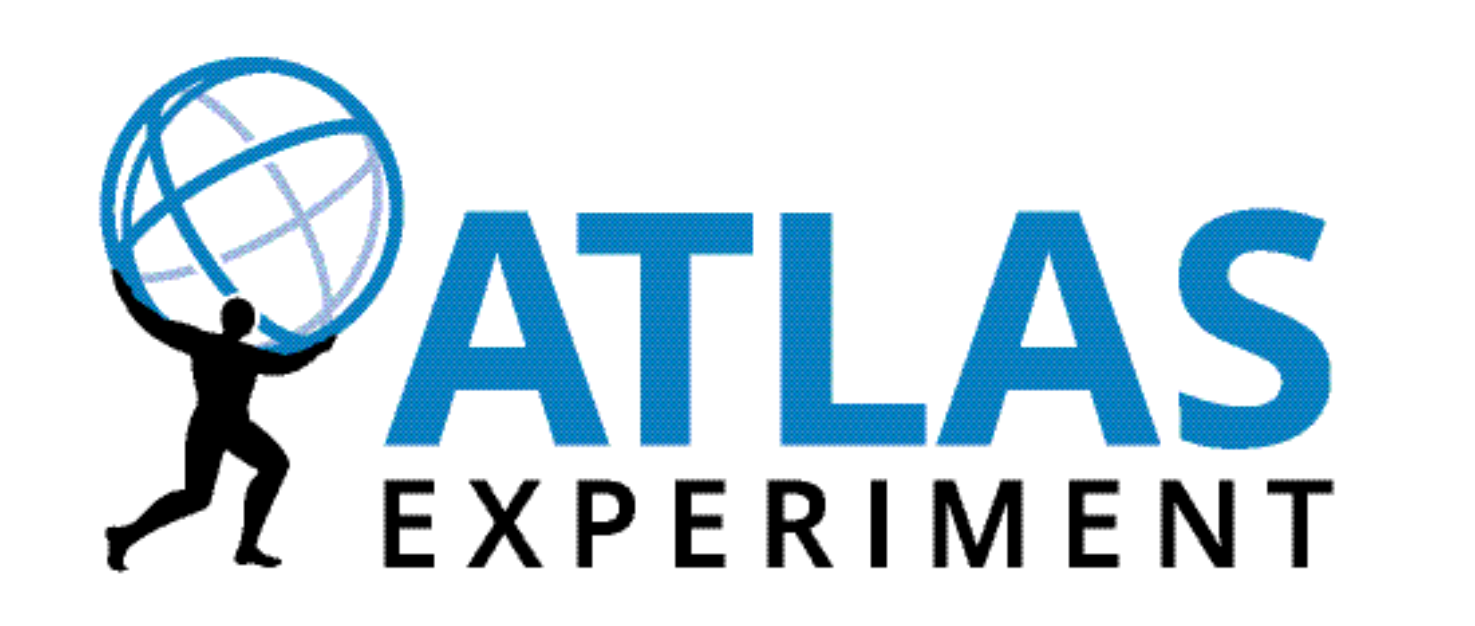

# **Integrating a dynamic data federation into the ATLAS distributed data management system**

Our goal is to run data-intensive applications on globally distributed opportunistic resources that have no local HEP storage. We want to use a data federation, such as Dynafed, to redirect the applications to the optimal<sup>1</sup> storage endpoint to retrieve input data or deposit output data.

optimal in terms of geographic distance, network latency, system load.

F Berghaus, T Wegner, M Lassnig, M Ebert, C Serfon, F Galindo, R Seuster, V Garonne, R Tafirout and R Sobie on behalf of the ATLAS Collaboration

## Introduction

# Conceptual design

- Create the appearance of a unified namespace from distinct endpoints
- Provide file system catalogue with indexing on standard protocols:
	- **HTTP, HTTP+WebDAV, NFS**
- Redirect requests by IP address geographical location
	- On read/GET: redirects to nearest endpoint with a copy of requested file

- On write/PUT: redirects to nearest writable endpoint
- On delete: sends delete to all writable endpoints with file

# Integration with Rucio/ATLAS DDM

- Dynafed is used as a single storage element that supports only HTTP
- Rucio manages transfers to and from Dynafed using FTS
	- $\text{\textbullet}\,$  Dynafed may only be passive partner in 3 $^{\text{rd}}$  party transfers
- Storage: CERN *CephS3* & *EOS*, LRZ: *dCache*, ECDF: *DPM*
- Grid authentication and authorization using X.509 and VOMS:

#### glb.allowgroups[]: "/atlas/\*" /data rwl glb.allowgroups[]: "/atlas/Role=production/\*" /data rlwd

- **Test: Read**  $p_{\tau}$  **of all AntiKt4EMTopoJetAlternative**
- Metric: Time for task to complete
- Mode: Streaming
	- Conclusions: impact of Dynafed's redirection is small
	- Early work of Benjamin Rottler (U Freiburg) for qualification project

# Dynafed and Rucio development

- MOVE: Rucio renames files after upload. Dynafed does not implement renaming because object stores do not guarantee this operation.
- ✔ *Solution*: New Rucio protocol that does not rename files MKCOL: WebDAV requires directories. Object stores do not have directories.
- ✔ *Solution*: On MKCOL Dynafed caches directory structure. When redirecting write request to endpoint, Dynafed creates directories as needed.
- **Checksum type**: ATLAS uses ADLER32 [[RFC1950](https://www.ietf.org/rfc/rfc1950.txt)] while cloud storage providers only accept MD5 [[RFC1321](https://www.ietf.org/rfc/rfc1321.txt)].
- ✔ *Solution*: Rucio clients calculate MD5 for new files on upload.
- **Checksum mechanism**: Grid storage makes user responsible for file consistency: Want-Digest [[RFC3230](https://tools.ietf.org/html/rfc3230)]. Cloud storage makes the provider responsible: Content-MD5 [[RFC1544](https://tools.ietf.org/html/rfc1544)].

*applications in <sup>a</sup> distributed cloud environment* by applications in a distributed cloud environment by

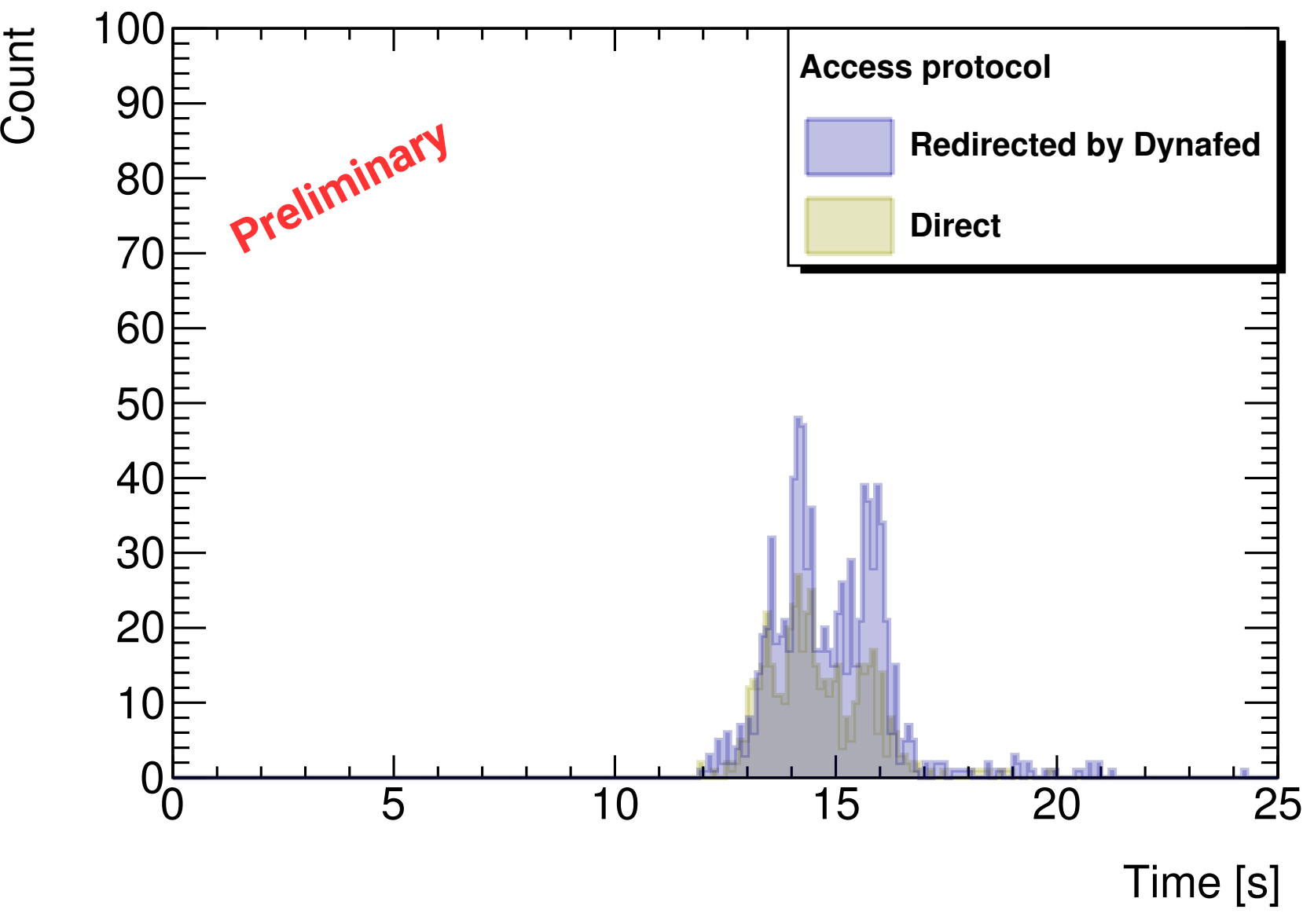

- *Plan*: Support both schemes. FTS and GFAL support implemented.
- ✔ *Workaround*: Ignore checksum for testing and development.

### Integration with PanDA/ ATLAS WMS

- PanDA queue associated with Dynafed Storage Element
- Rucio mover stages data in and out of worker node
	- Queue setup to test streaming
- Workload reads data from local file system
- Cloudscheduler provides resources on distributed cloud

### Testing Dynafed and HTTP

Setup: dCache cluster and dynafed in same data centre

- Failure

**PanDA Server** 

Data: 1.5GB ROOT file from ATLAS ttbar sample

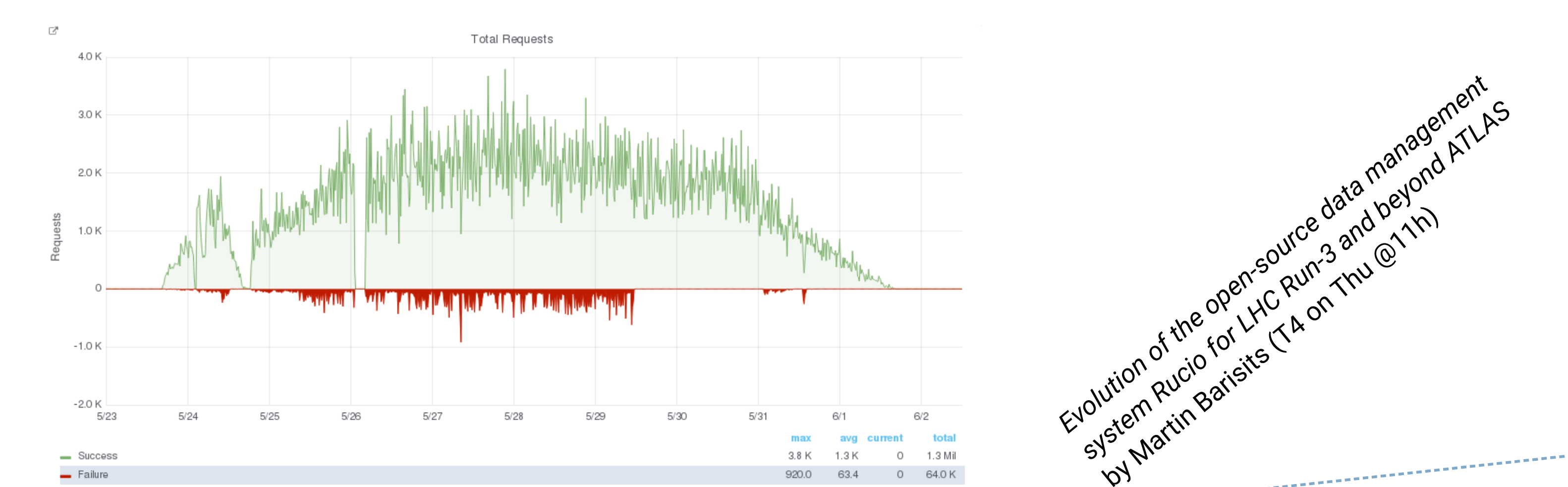

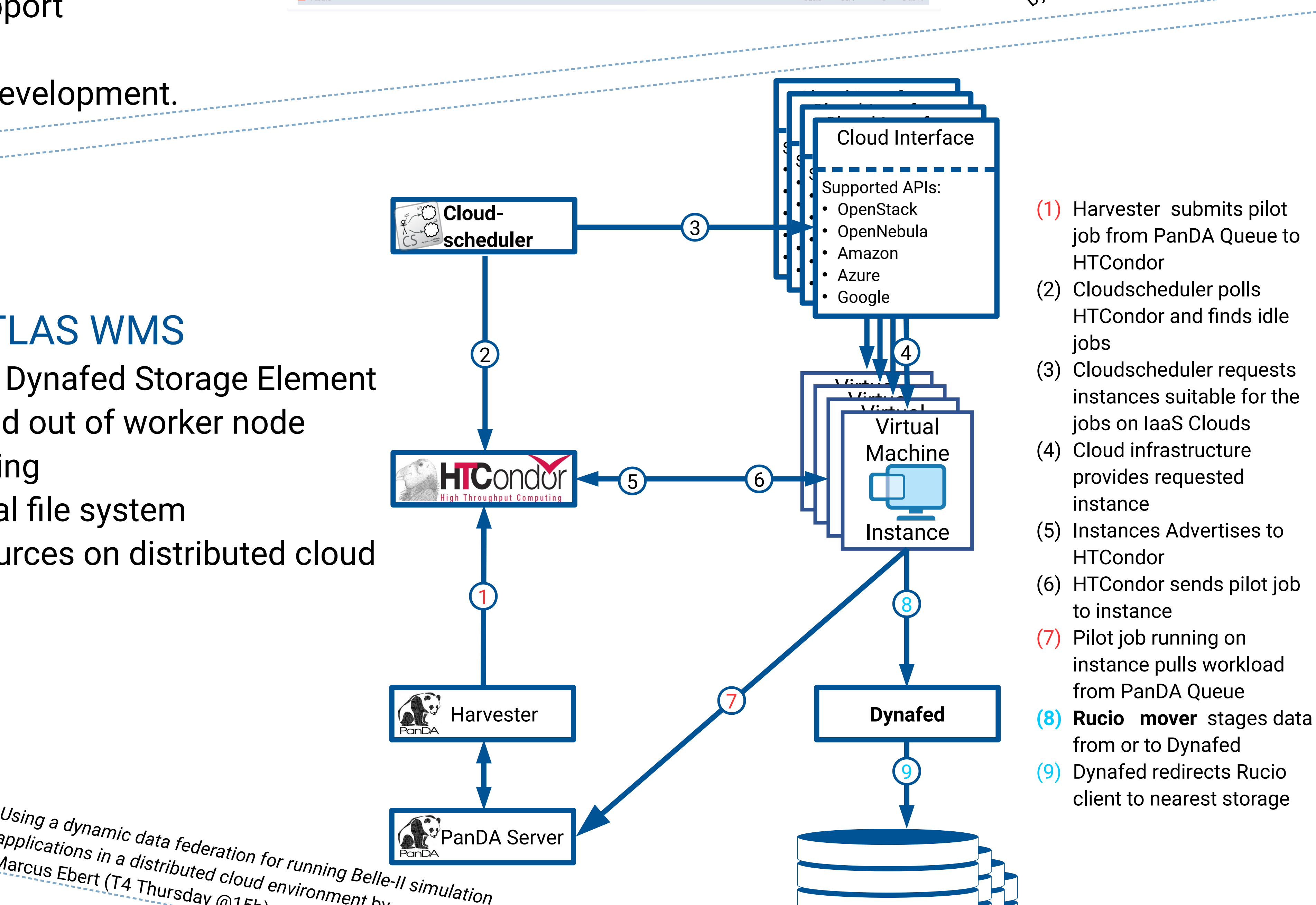

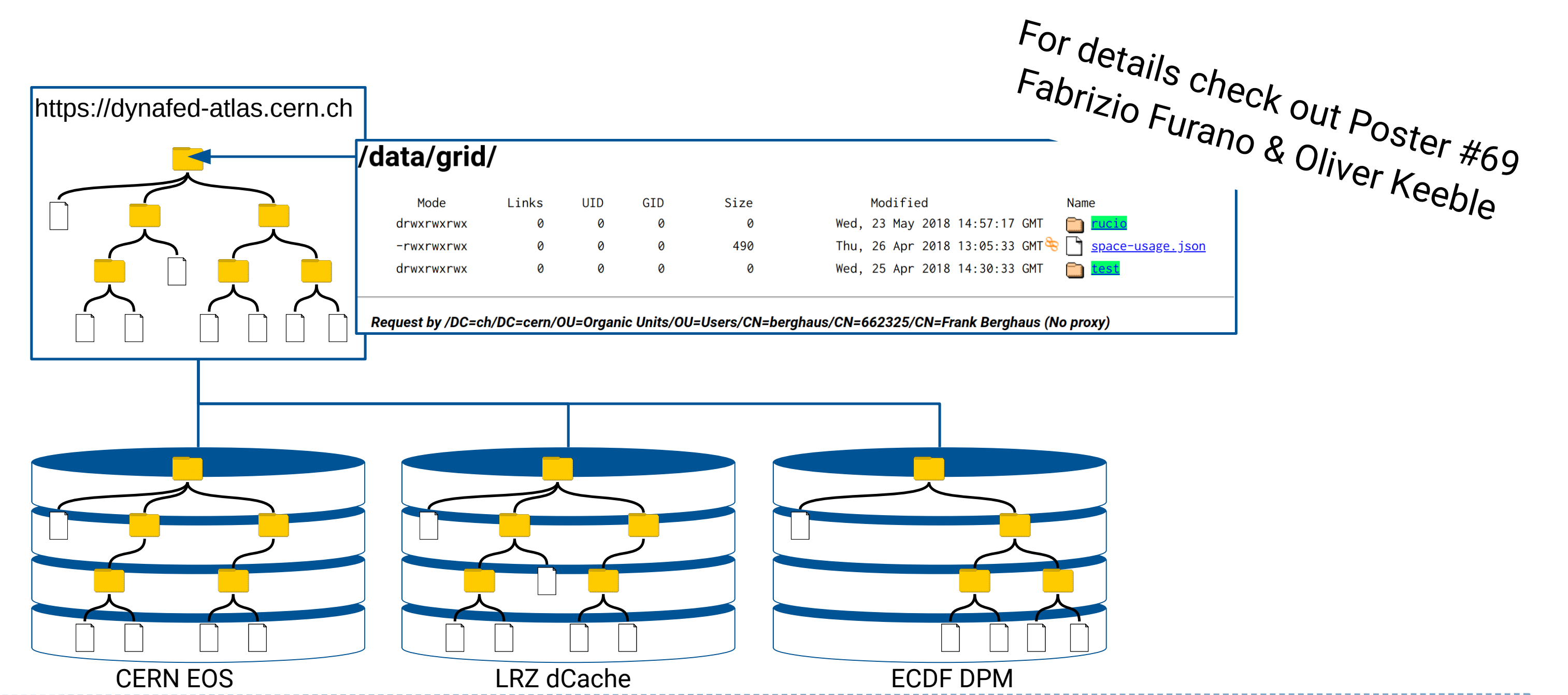